## **Testing NAT Environment transparent mode(L2 config) FW**

 $H_{\text{VOL}}$  hous configured NIAT on a transported  $\overline{\phantom{a}}$  $\frac{11}{11}$  you have computed iver on a transparent (LZ mode) inewall,<br>The contribution of the contribution of the contribution of the contribution of the contribution In an environment without NAT, you can test with the following contents. https://www.ap-com.co.jp/en/needlework/faq\_specification.html#category2\_8 If you have configured NAT on a transparent (L2 mode) firewall, test with a configuration that puts a routing device between the firewall and NEEDLEWORK.

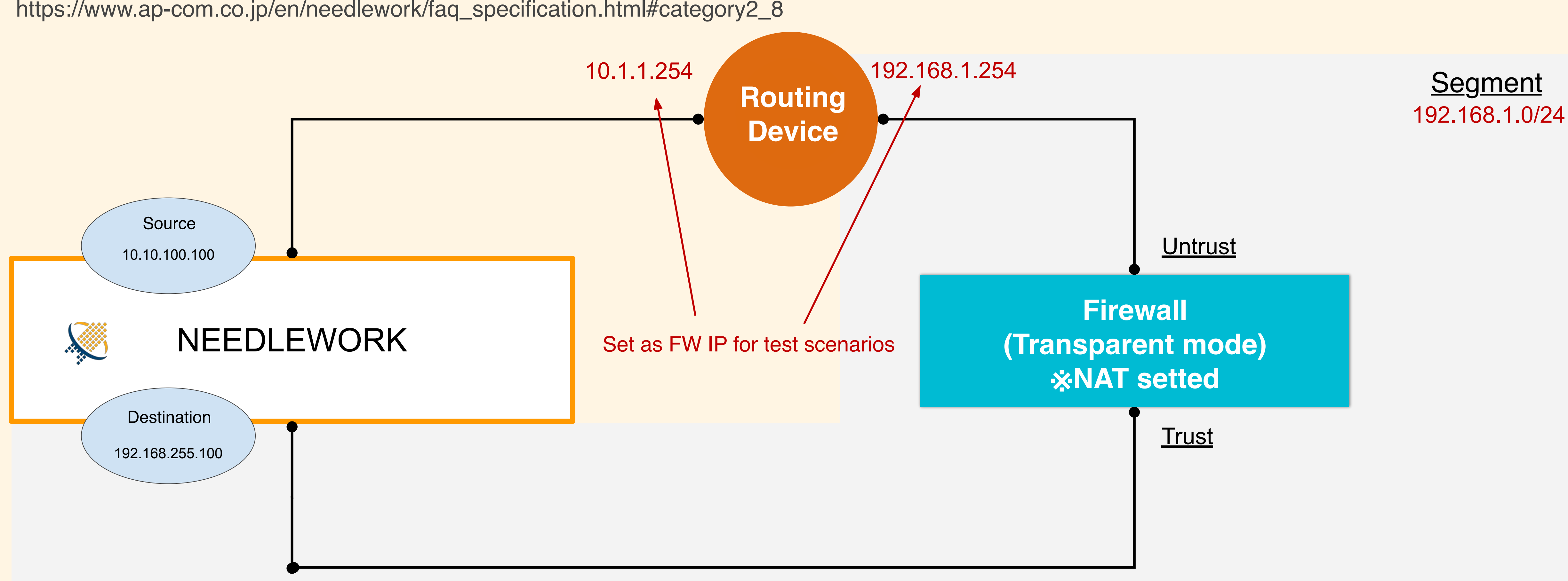

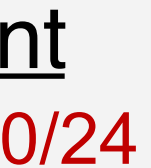

## **Test scenario example**

■Source FW IP:192.168.1.254 IP address: 192.168.255.100

**IP address: 19**<br>■Destination FW IP:10.1.1.254 IP address: 10.10.100.100